## **Zero Center: base para la gestión de software y configuraciones en LliureX**

- Puerta de entrada para la instalación de software
- Ajustes de permisos para Identidades Digitales
- Selección de software por lotes:
	- Instalación y desinstalación por EPI
	- DPKG-Unlocker
- Categoría Multimedia como remplazo del sabor Multimedia
- Nuevo entrada en categoria Recursos como remplazo del sabor Infantil

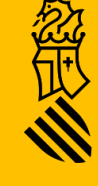

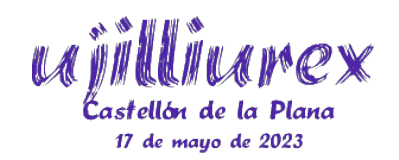